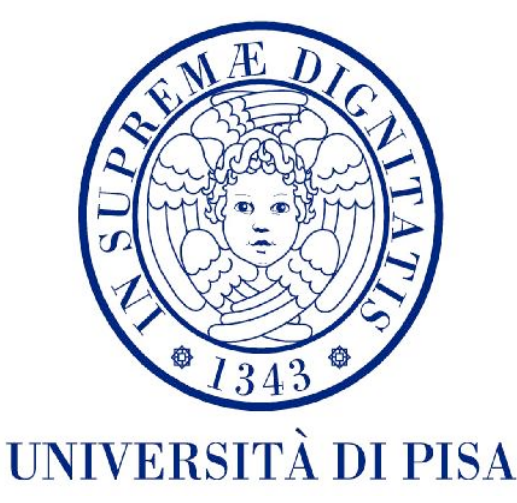

# *<u>Z</u>* Fermilab

#### Cosimo Della Santina

### "GPS Bc637PCIe:study about synchronization possibilities and implementations"

# Topics of work

• Bc637PCIe (GPS)

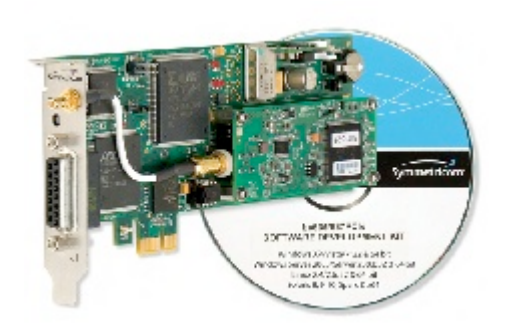

- One of the most used GPS functionality is the possibility of synchronization.
	- $\check{\phantom{\phi}}$  Synchronization of the system clock with UTC
	- $\check{\phantom{\phi}}$  Use interrupts to execute a code periodically

### Topics of work 2

My work was to study these topics, account pro and cons, write some sample code that can be used in future to implements synchronized systems

# Synchronization in MicroBoone

In MicroBoone experiment the data are acquired in frames. Frames are 1.6 msec long with data sampled at 2MHz. But the DAQ clock runs at a frequency of 16 MHz.

We need to know the GPS time corresponding to the frame number NOW.

The effect is that we have in memory a 3-column table of GPS time, DAQ Clock Time, Frame Number, as many rows as seconds that we want to keep in a circular buffer.

# Clock synchronization

The main way to obtain clock synch. Is using NTP protocol.

Network Time Protocol (NTP) is a networking protocol for clock synchronization between computer systems over packet-switched, variablelatency data networks (such as internet)

# NTP and PTP

NTP is particularly convenient with FermiLinux because, being a RedHat fork, has already implemented NTP demon.

On the other hand PTP, an evolution of NTP protocol, ensures better performance, but ad hoc switch are needed.

### Interrupt + GPS

As we have already said, GPS generate a periodic signal that is called Pulse Per Second

It is possible to see this signal as an event, and to associate to it an appropriate routine through the mechanism of interruption.

# Interrupt + GPS 2

In this way we can obtain a periodic routine, with a period accurate at nanoseconds

It is possible to implements periodic routine also using timer (I've done it in the consumer, see later)

# Difference PPS/Timer

There are two important advantages in use PPS+interrupts implementation

- PPS is strongly more accurate than Timer
- PPS is Synchronized with Coordinated Universal Time. Therefore, for example, two different hosts, using PPS, execute their routine at the same time.

# My codes

- I've wrote some sample codes that implement this mechanism, called fancifully:
- ! GPS\_1
- GPS 1 5
- ! GPS\_2
- connection control

# GPS 1

- This code include a main that sets up the card and the OS Interrupt table, and an interrupt routine, associated with PPS event, that reads directly time and print it.
- The role of this is just demonstrate how to write and set a periodic PPS code.

# GPS 1 code: main

Main calls initialization functions and wait:

- bcStartPci(); sets and starts the device
- pci set ints(hBC PCI); sets Interrupt Descriptor Table placing handler routine in it ( bcStartIntEx(hBC\_PCI, bcIntHandlerRoutine, INTERRUPT\_1PPS & 0x7F) )

### GPS\_1 code: interrupt

#### Interrupt code:

 **//Get current time**

 **//bcReadDecTimeEx is a library function that reads current time bcReadDecTimeEx (hBC\_PCI, &dectime, &min, &nano, &stat);**

 **//Print time read**

 **printf("pps\_routine: %02d:%02d:%02d.%06lu%d \n",** 

 **dectime.tm\_hour, dectime.tm\_min, dectime.tm\_sec, min, nano);**

# GPS\_1 output

OUTPUT:

... bcIntHandlerRoutine pps\_routine: 80:156:66.0040402 bcIntHandlerRoutine pps\_routine: 80:156:67.0140657 bcIntHandlerRoutine pps\_routine: 80:156:68.0030917 bcIntHandlerRoutine pps\_routine: 80:156:69.0041193 bcIntHandlerRoutine pps\_routine: 80:156:70.0041424 bcIntHandlerRoutine pps\_routine: 80:156:71.0041674 bcIntHandlerRoutine pps\_routine: 80:156:72.0141917 bcIntHandlerRoutine pps\_routine: 80:156:73.0052188 bcIntHandlerRoutine pps\_routine: 80:156:74.0032431 bcIntHandlerRoutine pps\_routine: 80:156:75.0032680 bcIntHandlerRoutine pps\_routine: 80:156:76.0022934 ...

This output demonstrate that:

– Routine occurs each second

– Time is captured with a random delay, due by the execution of software between interrupt signal and data acquisition.

# GPS 1 5

This code is similar to the previous (GPS 1). The difference lies in how the current time is obtained: in this new implementation we use event register, latching (on hardware level) the time in which PPS arrives in it.

This code demonstrate how to latch an event (that could be different from PPS) time

# Code differences between 1 and 1 5

#### Into main I need to setup event register:

iVal=1;

EvDat.evtsrc = (BYTE)iVal;

EvDat.evtctl = (BYTE)iVal;

iVal=0;

```
 EvDat.evtlock = (BYTE)iVal;
```
EvDat.evtsense = (BYTE)iVal;

bcSetEventsData (hBC\_PCI, &EvDat);

#### Into interrupt routine I only need to take time with another function:

bcReadEventTimeEx (hBC\_PCI, &evtmaj, &evtmin, &evtnano, &stat);

# GPS 1 5 output

OUTPUT:

...

... Time: 09/13/2012 17:01:07.0000000 Status: 7 Time: 09/13/2012 17:01:08.0000000 Status: 7 Time: 09/13/2012 17:01:09.0000000 Status: 7 Time: 09/13/2012 17:01:10.0000000 Status: 7 Time: 09/13/2012 17:01:11.0000000 Status: 7 Time: 09/13/2012 17:01:12.0000000 Status: 7 Time: 09/13/2012 17:01:13.0000000 Status: 7 Time: 09/13/2012 17:01:14.0000000 Status: 7 Time: 09/13/2012 17:01:15.0000000 Status: 7 Time: 09/13/2012 17:01:16.0000000 Status: 7 Time: 09/13/2012 17:01:17.0000000 Status: 7

N.B.:This output does not demonstrate anything about precision of GPS: This is GPS time, and not UTC time. Then is obvious that GPS says that signal, that it thinks to generate each second, has a infinite precision.

# GPS\_2

This code evolves GPS 1 (it doesn't use event register), implementing the classic paradigm of communication Producer-Consumer, where producer is the interrupt and consumer is a standalone thread. The shared information is the number of PPS that are arrived.

# GPS\_2 code

Consumer(thread):

Producer(interrupt):

//each time I need to get shared

//address

memory\_loc\_key = ftok(".",'M');

```
if((id = shmget(memory loc key,sizeof(long int), 0666 ))<0){/*...*/ }
```

```
shm ptr = shmat (id, NULL, 0);
```
 $if((int)$ shm\_ptr == -1) $\{...\}$ 

//increment pps\_counter

(\*((long int\*)shm\_ptr))++;

//get shared address (one time)

memory\_loc\_key = ftok(".",'M');  $if((id = shmget(memorylloc, key,$ sizeof(long int), 0666 ))<0){/\*...\*/ }

shm  $ptr =$  shmat (id, NULL, 0);

```
if((int)shm_ptr == -1)\{...\}
```

```
 [...]
```

```
 While(1){
```
}

//use data

 printf("I'm the consumer!: %ld \n", \*((long int\*)shm\_ptr));

```
 /*wait 0.5 sec*/
```
# GPS\_2 output

... bcIntHandlerRoutine I'm the consumer!: 2926 I'm the consumer!: 2926 pps\_routine: 87:144:244.0059356 bcIntHandlerRoutine I'm the consumer!: 2927 I'm the consumer!: 2927 pps\_routine: 87:144:245.0039618 bcIntHandlerRoutine I'm the consumer!: 2928 I'm the consumer!: 2928 pps\_routine: 87:144:246.0059860 bcIntHandlerRoutine I'm the consumer!: 2929 I'm the consumer!: 2929 pps\_routine: 87:144:247.0030130 ...

### connection\_control

This simple code periodically (about 4 sec) requires packet46 to GPS card, and reads in it information about status of connection. Then it prints a message describing this status.

### connection\_control output

... Status: No usable satellites Status: No usable satellites

...

This output was taken when the antenna was disconnected.

### Conclusions

The codes that I've briefly explained are simply sample codes, and they try to show functionalities. It would be simple to modify them, in order to satisfy the various needs.

Next week I will make some studies about FermiLab Database structure